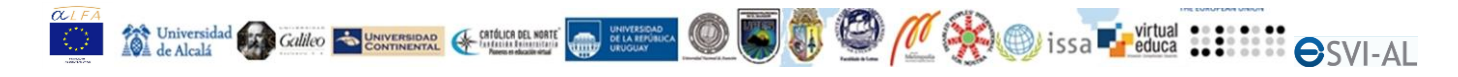

#### **Creación de materiales educativos digitales accesibles**

# **< CURSO AVALADO POR DIEZ UNIVERSIDADES DE AMÉRICA Y EUROPA >**

GRATUITO PARA PROFESORES DE UNIVERSIDAD

El proyecto ESVI-AL de cooperación entre universidades de América y Europa, presenta el curso de creación de materiales educativos digitales accesibles, destinado a profesores de universidad, con objeto de que conozcan la forma de crear materiales educativos digitales que cualquier alumno pueda utilizar en su estudio, tanto si presentan o no algún tipo de discapacidad física o sensorial.

### **Objetivos del curso:**

- Contribuir a la formación específica de los docentes, capacitándoles para la creación de documentos de texto, presentaciones con diapositivas, documentos pdf, material audiovisual y páginas web accesibles.
- Crear conciencia entre los participantes de los problemas que se encuentran los estudiantes con discapacidad en el estudio de materias en modalidad virtual.
- Que los participantes adquieran destreza en el empleo de herramientas para la creación y revisión de recursos educativos virtuales accesibles.
- Que los docentes especializados que efectúen este curso se conviertan en agentes multiplicadores, participando activamente en la capacitación de otros docentes.

### **Contenido:**

Unidad 0. Introducción. Unidad 1. Cómo crear documentos accesibles. Unidad 2. Cómo crear presentaciones accesibles. Unidad 3. Cómo crear PDF accesibles. Unidad 4. Cómo crear material audiovisual accesible. Unidad 5. Cómo crear páginas web accesibles. Trabajo final

# **Duración del curso:**

75 horas (equivalente a 3 créditos ECTS)

# **Modalidad:**

Online.

Debe realizarse un trabajo final y exponerlo a través de una herramienta de videoconferencia como Skype.

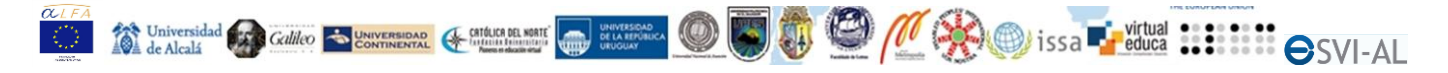

# **Fechas de impartición:**

El curso tiene una duración de dos meses: 6 semanas, y 2 semanas adicionales para finalizar los trabajos.

Única edición 22 de septiembre al 16 de noviembre 2014.

### **Profesores:**

Expertos de las universidades socias del proyecto ESVI-AL de América y Europa, con el apoyo de la Unión Latinoamericana de Ciegos (ULAC) y de la Organización Mundial de Personas con Discapacidad (OMPD).

### **Diploma:**

El asistente que supere el curso recibirá un diploma avalado por las universidades Continental (Perú), Católica del Norte (Colombia), Técnica Particular de Loja (Ecuador), Galileo (Guatemala), Politécnica de El Salvador (El Salvador), Asunción (Paraguay), de la República (Uruguay), Alcalá (España), Lisboa (Portugal) y Metropolia (Finlandia).

### **Requisitos de los asistentes:**

- Ser docente en América Latina.
- Buenos conocimientos y habilidad para utilizar herramientas de edición de documentos (como MS Word) y presentaciones (como MS Power Point).

### **Accesibilidad:**

El curso es accesible y está preparado para su realización por cualquier docente, incluyendo docentes con discapacidades físicas o sensoriales.

# **Solicitudes para inscripción**

Paso 1: [Solicitud de inscripción para postulantes](https://docs.google.com/a/galileo.edu/forms/d/1lX-8D3ZvWmKrBGQOZuUk_hg2A0Tcc-WApWPsgfajEW8/viewform)

Paso 2: [secretaria.esvial@uah.es](mailto:secretaria.esvial@uah.es) (enviar Curriculum Vitae)

Paso 3: [Inscripción a la Red de Cooperación ESVIAL](https://docs.google.com/forms/d/18J3PcZnMF_lOdBOe6hiGwlZz4vpm3WM12R3du_NZ1j4/viewform)

# **Más información**

[www.esvial.org/guia/curso\\_materiales\\_accesibles](http://www.esvial.org/guia/curso_materiales_accesibles)

[secretaria.esvial@uah.es](mailto:secretaria.esvial@uah.es)

# *El curso es gratuito, por estar financiado por la Comisión Europea a través del proyecto de cooperación ESVI-AL*